# **Propuesta de creación y mantenimiento de un repositorio de literatura institucional en la Facultad de Ciencias, UNAM**

## *Informe técnico*

*Layla Michán, Lyssania Macías, Eduardo Alvarez López, Israel Muñoz Velazco, Anamarel Edzná Medina Hernández, Laura Montoya y Aquiles Bernal Moreno. Correspondencia: laylamichan@ciencias.unam.mx*

### **Introducción**

La (r)evolución informática es causa y efecto del progreso científico y tecnológico del siglo XX, la cantidad de información que se produce a diario sobre temas científicos es diversa y colosal: puede ser electrónica o impresa; consiste de textos, imágenes y sonidos; se encuentra sistematizada en bases de datos, repositorios, catálogos o listas; su consulta puede ser libre o restringida; trata sobre fenómenos y explicaciones; versa sobre publicaciones, investigadores, proyectos, grupos y líneas de investigación, convenios, subsidios, producción científica, colecciones, instituciones de enseñanza y las sociedades científicas, por mencionar algunas. Referirse a información en el siglo XXI implica la mención de términos, métodos, teorías novedosas e innovadores como: sociedad del conocimiento, sociedad de la información, globalización, infodiversidad, acceso abierto, e-ciencia, e-investigación, grid, colaboratorios, conocimiento basado en la literatura, minería de textos, Web semántica, índice de impacto, cocitación, Web 2.0 y 3.0, redes sociales, plagio, recuperación de información, democratización, cómputo en nube, derecho al olvido, semántica, por mencionar los más comunes.

Estos cambios han repercutido de manera dramática en la visión del mundo contemporánea, la práctica científica, las relaciones científicas, sociales, económicas, políticas y culturales. La sociedad científica genera y recibe información, queda expuesta a ella como representación del pensamiento y del conocimiento, en todos los casos se crea un interés consciente o inconsciente de transmitirla de manera individual o colectiva. Las comunidades científicas, además de reconocer el valor de la información, la exigen como un requisito fundamental para poder realizar investigación (Morales, 2004).

Desde la perspectiva científica propiamente, la evolución de la información durante la transición del siglo XX al XXI ha sido drástica, este fenómeno ha repercutido tanto en la forma de producir

conocimiento científico como en el desarrollo de nuevos campos del conocimiento. Pero no sólo eso, el cambio ha sido importante incluso en la forma en la que se guarda, recupera y maneja la bibliografía. Es tal la cantidad y diversidad de las publicaciones científicas que se producen en la actualidad, y son tantos, tan diferentes y sofisticados los recursos electrónicos por medio de los cuales se puede acceder a ellas, que se ha hecho necesario el estar informado y actualizado sobre la continua aparición y modificación de estas herramientas gracias a las mejoras y al desarrollo de nuevas tecnologías informáticas, entre ellas resaltan: la digitalización del conocimiento adquirido, lo cual facilita y promueve la colaboración entre instituciones a través de la Web, y el uso de los datos disponibles en la Web, en especial los sistematizados en colecciones digitales.

Las recursos electrónicos con literatura sobre ciencias que pueden ser consultados vía Internet permiten el acceso inmediato a las colecciones de datos digitales actualizadas con información generada por los especialistas, que van desde complejos sistemas de información que permiten la consulta simultánea de grandes colecciones bibliografías (bases de datos de literatura) hasta pequeños directorios de literatura (Hull, 2009).

Por otro lado, la comunicación académica ha cambiado radicalmente, de modo que ahora la llamada e-ciencia tiene infraestructura de comunicación, almacenamiento y seguridad que son cada vez más complejas, siendo los repositorios las entidades que albergan los objetos digitales. Constantemente aparecen en la Web nuevos repositorios a un ritmo muy acelerado, de modo que constituyen un elemento fundamental de los recursos y la ciberinfraestructura que permite la comunicación digital.

### **Los repositorios de literatura**

En este reporte se presenta una introducción sobre los repositorios institucionales, definiciones básicas, su importancia, los tipos, los más relevantes, el software y se concluye con una propuesta para crear un repositorio para la Facultad de Ciencias, UNAM. Nuestro objetivo es presentar de una manera breve y concisa los elementos necesarios que debe manejar un usuario para reconocer qué es, el uso y las aplicaciones de un repositorio institucional.

2/27

Existen varios conceptos que hacen referencia de manera directa al repositorio, entre los que están: base de datos, colección bibliográfica, biblioteca digital y e-print, estos pueden usarse en varios sentidos, pero en muchos casos son utilizados como sinónimos.

En este trabajo nos referiremos a una base de datos bibliográfica como un programa de registros contenidos en tablas con un orden establecido para guardar, ordenar, mantener, procesar, presentar, recuperar y generar información con las siguientes ventajas: 1) acumular mucha información en poco espacio, 2) sistematizar los datos de acuerdo con las necesidades del proyecto, 3) proporcionar el acceso a la información, 4) realizar búsquedas a partir de diferentes criterios, 5) procesar datos de forma cuantitativa y cualitativa, 6 ) interrelacionar los resultados utilizando distintas variables, 7) actualizar la información fácil y rápidamente, 8 ) ser compatibles entre sí, 9) efectuar diversos cálculos por medio de consultas "queries"), 10) extenderse por módulos y 11) poder diseñar, almacenar, manejar y analizar en una computadora personal (PC) (Date, 1993).

Llamaremos colección a toda aquella información sistematizada en una base de datos digital con acceso inmediato, diseñadas con la intención de hacerlas disponibles para quienes se interesen por su consulta, realizada con fines académicos y disponibles a través de la Web. Llamaremos colecciones bibliográfica o de literatura científica a todas aquellas que registren información sobre documentos producto de la investigación científica, es resultado de un proceso de planeación y adquisición equilibrada de materiales bibliográficos en diversos formatos, principalmente literatura primaria que consta de libros, revistas y memorias de congresos, recursos en línea, y otros medios, con referencias bibliografías, almacenadas, estructuradas e inter-relacionadas para su recuperación mediante un sistema informático. Desecharemos de esta categoría a los directorios de bibliografía que consisten en simples listados (no están guardados en una base de datos) de referencias que no permiten búsquedas, el usuario debe inspeccionar cada recurso para discriminar entre los que le son útiles y los que no. En la figura 1 se esquematizan todas las definiciones relacionadas con un repositorio.

3/27

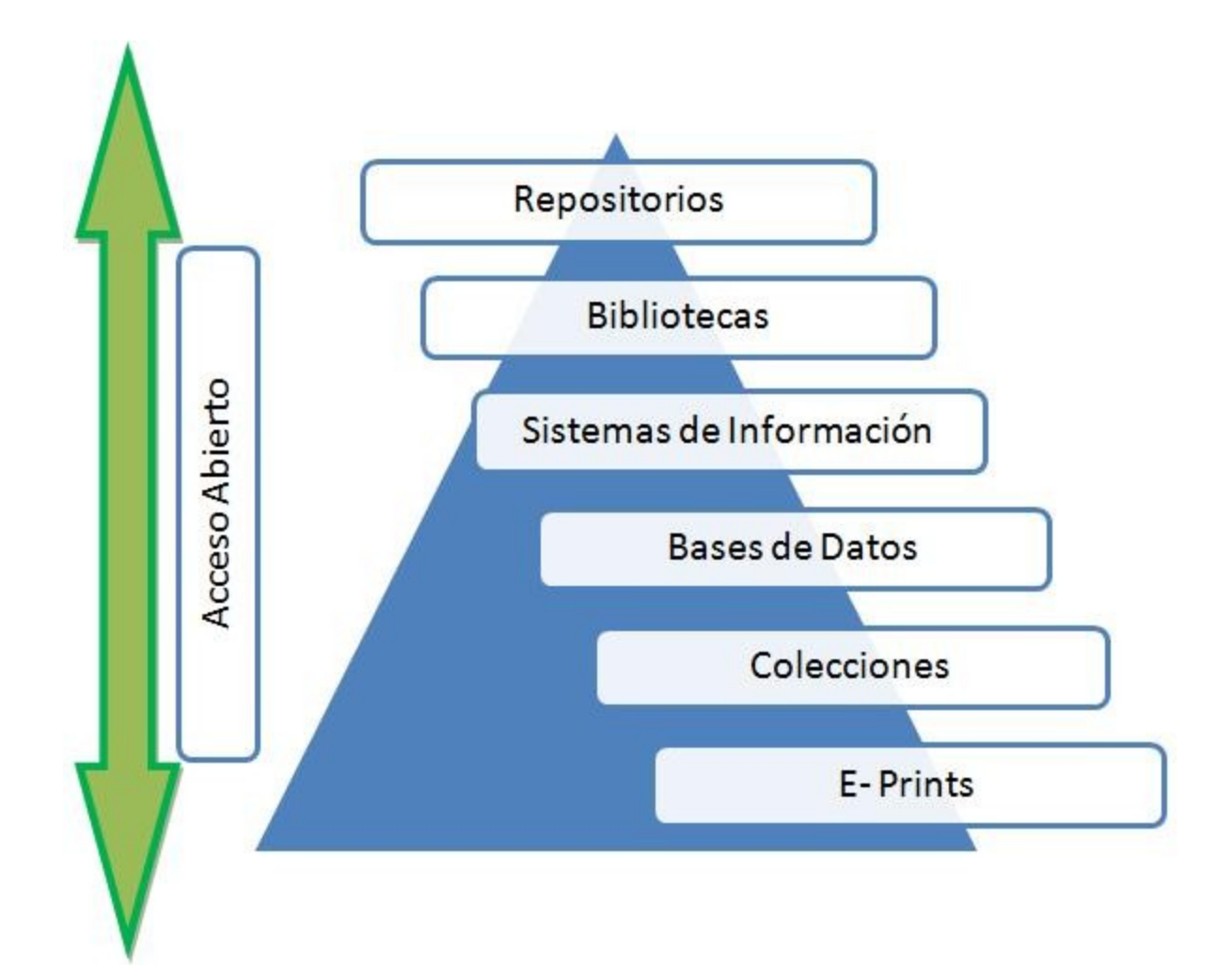

Figura 1. Diagrama con las deficiones de los conceptos relacionados con repositorio utilizados en este trabajo.

La información mínima que debe indizarse en una colección bibliográfica es el registro bibliográfico básico, también llamado asiento o ficha bibliográfica (en el área de la documentación), que corresponde a la información mínima necesaria para localizar un documento con la información básica sobre el autor, año de publicación, editorial y páginas. La cantidad, calidad y organización de la información de cada colección es heterogénea, en las más complejas generalmente está organizada de la siguiente manera: 1) Los documentos, fundamentalmente artículos, contienen elementos como título, tipo de documento, idioma, palabra clave, descriptores, volumen, número y páginas; 2) La fuente de donde provienen (principalmente revistas), contienen título, año de publicación y tema; y 3) La autoría,

esto es, que incluyan el o los nombres de los autores, institución de adscripción y país. Para cada documento (o fuente en algunos casos) se asignan descriptores con la finalidad de clasificarlos y utilizarlos posteriormente como referencia para recuperarlos por medio de las búsquedas avanzadas. Las bases de datos más completas también contienen resúmenes, referencias, citas, ligas al documento en texto completo (libre o restringido a un pago), los documentos relacionados, análisis bibliométricos sencillos (cuentas de autores, temas, países, tipos de documento, idioma y descriptores), o complejos (citación, vida media e índice h), catálogos y tesauros, herramientas o aplicaciones electrónicas para salvar, etiquetar (tagging), almacenar, sistematizar, analizar y manejar las referencias recuperadas (Michán y Morales 2009). Si una aplicación Web permite la consulta de más de una una colección bibliográfica simultáneamente, la hemos denominado sistema de información, tal es el caso de SciVerse (http://www.hub.sciverse.com/action/home/proceed), Web of Knowledge (http://apps.isiknowledge.com) y Entrez (http://www.ncbi.nlm.nih.gov/Entrez/) por ejemplo.

De tal manera que las colecciones se pueden clasificar en varios tipos, entre los que resaltan a) el tipo de registro que indizan (revistas, libros, artículos), b) si contienen o no el archivo al que se refieren en texto completo en formato digital, c) si su acceso es abierto (libre, público, creative commons) o restringido previo pago, d) si es una iniciativa gubernamental, académica o privada, por mencionar los más comunes.

Si la colección indiza información sobre revistas, puede llamarse colección bibliográfica de revistas como es el caso de Ulrich's (http://www.ulrichsweb.com/ulrichsweb/) y Latindex [\( http :// www. latindex. unam. mx/\)](http://www.google.com/url?q=http%3A%2F%2Fwww.latindex.unam.mx%2F&sa=D&sntz=1&usg=AFQjCNGCid6yLMtbQkOCGZOzrXO1ktQj0g) por ejemplo. Si la colección además de registrar la información sobre las revistas archiva los metadatos sobre los documentos, entonces es una colección de artículos y libros como es el caso las conocidas Web of Science (liga), Scopus (http://www.scopus.com/home.url), Scielo (http://www.scielo.cl/) y Redalyc (http://redalyc.uaemex.mx/). En estas colecciones puede incluirse o no la liga al documento en texto completo que generalmente se encuentra alojada en un servidor distinto al de la aplicación. Si la colección además de catalogar los registros bibliográficos contiene el archivo en texto completo para su consulta entonces se denomina biblioteca digital o repositorio (López Guzmán, 2005).

Una biblioteca digital comprende las colecciones digitales, servicios e infraestructura para apoyar el aprendizaje permanente, la investigación, la comunicación académica, así como la preservación y conservación de nuestros conocimientos registrados y su democratización (Liswiki, 2010), tiene un objetivo claro y se forman con una selección de contenidos organizados con un sistema descriptivo a través de metadatos (catalogación) y además se asocian algunas facilidades para la búsqueda y uso de servicios (Borgman, 1999), hace uso de las telecomunicaciones y particularmente de Internet para facilitar el acceso a sus contenidos (López, 2000) de manera remota o local a través de diferentes sistemas conectados que facilitan el control y la preservación de los recursos, además de ofrecer servicios agregados en torno a las necesidades de los usuarios y a la información (Peña, *et al*., 2002) recopilada administrada y preservada (Candela, 2007).

Otra forma alterna de concentrar la literatura científica y asegurar su acceso son los repositorios (Ferreras, 2009). El diccionario de la Real Academia Española define repositorio como (Del lat. *repositorĭum*, armario, alacena) lugar donde se guarda algo. Los repositorios de literatura son entendidos como grandes archivos donde se almacenan textos digitales compuesto de un grupo de servicios destinados a capturar, almacenar, ordenar, preservar y redistribuir la documentación a un cierto público o una comunidad específica de usuarios (Barton y Walters, 2005; Pappalardo y Fitzegerald, 2007). Surgieron de la llamada comunidad *e-print*, preocupada por maximizar la difusión y el impacto de los trabajos científicos depositados en los mismos (Melero, 2005). Un e-print (e-impreso) es la versión digital de un documento de investigación (generalmente un artículo de revista, pero también podría ser una tesis, ponencias, capítulos de libros, o un libro) que está accesible en línea porque ha sido depositado en un repositorio digital (Carr, 2003; Swan *et al.,* 2005), que comprende cinco componentes escenciales para su funcionamiento: interactividad, diseño, integración, agregación y movilidad. Las versiones digitales de los documentos de investigación denominadas e-prints abarcan tanto pre-prints (artículos antes de que sean evaluados por pares) y post-prints (la versión resultado de la revisión por pares) (Raym, 2006).

Los repositorios tienen como principal función el almacenamiento de archivos y su creación está ligada con el movimiento de información de acceso abierto (open acess), término que describe el acceso del público en línea sin restricciones a los artículos científicos (Suber *et al.,* 2010), consta de dos modalidades: gratuito y libre. El primero se refiere a que la consulta del documento completo en línea es sin costo, mientras que el segundo ofrece algunos derechos de uso adicionales como el de modificar y distribuir la obra siempre y cuando se cite a el o los autores. Las licencias como Creative Commons [\( http :// creativecommons. org. mx/\)](http://www.google.com/url?q=http%3A%2F%2Fcreativecommons.org.mx%2F&sa=D&sntz=1&usg=AFQjCNEochGZGBc6X2jwUlwqk-vHYjh8UQ) pueden usarse para especificar los derechos de uso (Suber, 2007).

El acceso abierto a los artículos científicos puede ser provisto de dos formas (Jeffery, 2006): Acceso abierto vía oro (Gold Route) (DOAJ, 2009) es proporcionado por los autores que publican en una revista de acceso abierto que ofrece acceso inmediato a todos sus artículos en el sitio web de la editorial. En este caso también hay revistas híbrido que proporcionan acceso abierto sólo para los artículos individuales que han pagado una cuota de publicación (Harnad, 2004). El acceso abierto vía verde (Green Route) que es proporcionado por los autores que después de publicar su artículo (en cualquier revista) depositan el archivo de su postprint en el repositorio institucional que les corresponde o en algún sitio web con acceso abierto (Harnad, 2004; 2007). Esta última categoría es la que ha propiciado la proliferación de los repositorios institucionales.

### **Tipos de repositorios**

Existen muchos tipos de repositorios bibliográficos, generalmente se clasifican con base en el tipo de registros o el propósito. Por ejemplo Registry of Open Access Repositories (ROAR) los clasifica en ocho categorías: Bases de datos e índices (Database/A&I Index) con 43 registrados, para demostración (Demonstration) con 19, para enseñanza (Learning and Teaching Objects) 25, varios (Other) 235, académicos interinstitucionales (Research Cross-Institutional) con 170, institucionales o departamentales (Research Institutional or Departmental) con 1105, de revistas (e-Journal/Publication) con 112 y de tesis (e-Theses) con 163 (Figura 2).

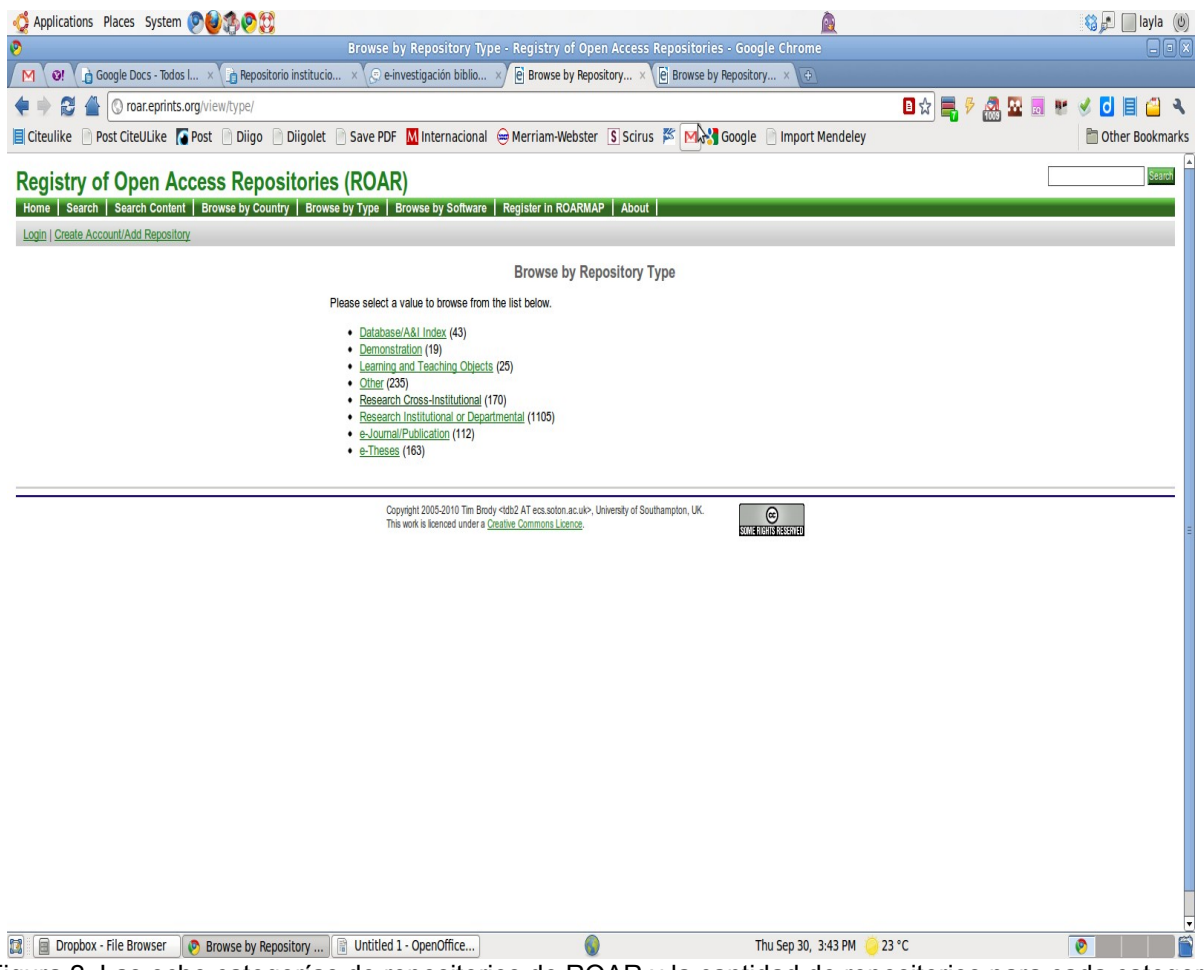

Figura 2. Las ocho categorías de repositorios de ROAR y la cantidad de repositorios para cada categoría. Disponible en: http://roar.eprints.org/view/type/

Dentro de los repositorios con aplicaciones académicas más frecuentes están los temáticos y los institucionales. Los repositorios temáticos almacenan y proporcionan acceso a la producción académica de un área temática particular, por ejemplo una disciplina (SSOAR, 2007). Los repositorios institucionales son colecciones (archivos digitales) de documentos en texto completo publicados por los académicos de una institución determinada, generalmente universidades o centros de investigación, con la finalidad de tener acceso abierto a la producción científica grupal (Flores, 2007). Es posible, que estos tipos de repositorios sean hasta el momento los más importantes que existen para el desarrollo científico.

Los repositorios institucionales cumplen una función importante, porque son una alternativa complementaria a los métodos tradicionales de publicación, siendo su uso cada vez más habitual, y sus contenidos cada vez más citados y utilizados (De Volder, 2008), constituyen un avance importante en la preservación de la información universitaria y sus principales funciones según Briceño *et al*. (2009) son: -Difundir y preservar la producción intelectual de los usuarios, miembros de la comunidad universitaria: profesores e investigadores de todas las dependencias y unidades de investigación. Las sedes Web alcanzan audiencias potencialmente mayores, ofreciendo acceso incluso a terceras partes (representantes del mundo económico, industrial, político o cultural).

-Servir de fuente de almacenamiento e intercambio común de la información producida en todos los campos del conocimiento.

-Registrar en forma sistemática la información derivada de la gestión institucional universitaria.

-Reforzar la presencia en Internet de todos los centros, grupos, institutos, laboratorios y postgrados que reflejen de forma precisa su producción intelectual y gestión institucional.

-Fomentar la creación de publicaciones electrónicas. Promover la publicación en la Web como un medio para comunicar material académico tanto formal como informal, manteniendo los elevados estándares de

calidad del proceso de revisión por pares.

-Promover y contribuir con el libre acceso a las publicaciones científicas en formato electrónico y a otro tipo de materiales de carácter académico.

Los repositorios son herramientas dinámicas, constituidas por la infraestructura, los programas, la información y el personal que lo mantiene y consulta. En ellos los académicos constantemente registran y depositan su producción científica, por lo que constituyen las unidades básicas de construcción de la comunicación académica global, y por tanto, de la colaboración científica (Warner *et al.,* 2006).

Estos depósitos abiertos aportan beneficios y ventajas a la práctica científica, por medio de su capacidad para dar acceso libre a los trabajos científicos de sus investigadores para generar datos administrativos y estadísticas para la evaluación, gestión y política científica a través de la obención de indicadores de producción; además de disponer de un archivo permanente para la recuperación, reutilización y preservación de los resultados de la investigación, y favorecer la difusión y la visibilidad de la producción científica garantizando de forma efectiva el avance de la ciencia (Swan y Brown, 2005; Keefer, 2007).

Tiene como objetivos principales garantizar la identificación de los autores, facilitar el contacto entre ellos, favorecer la discusión de los trabajos depositados, y contribuir al aumento de las citaciones, y por ende del impacto de los trabajos en la comunidad científica internacional. Por estas razones, y por ser además herramientas novedosas que están precisamente desarrollándose en la actualidad, es que los académicos, deben conocer lo que ocurre alrededor de los archivos abiertos y no perder la oportunidad de integrarlos en sus procesos institucionales. Esta constituye una de las maneras más prometedoras para distribuir los resultados de la investigación de las universidades y centros de investigación dado que consiste en depositar los documentos científicos y materiales relacionados en repositorios institucionales o disciplinarios.

Cada repositorio institucional responde ante los agentes, y los intereses particulares de los responsables de su creación, que a menudo son órganos universitarios como las facultades, los departamentos, las bibliotecas o las propias autoridades universitarias. No obstante su evolución aún está en las primeras etapas de desarrollo y muchos, incluso algunos de los más antiguos, tienen muy pocos documentos en comparación con la producción digital global de las instituciones (Keefer, 2007). Por ejemplo lo más grandes tienen más de dos millones de registros (ROAR, 2010; Ranking Web de repositorios, 2010).

Existen algunas colecciones de repositorios que contienen registrados repositorios institucionales como Directorio de Repositorios de Acceso Abierto OpenDOAR (http://repositories.webometrics.info/top800\_rep\_inst.asp).

Está disponible incluso un Ranking Web de Repositorios del Mundo realizado por del Laboratorio de Cibermetría, que pertenece al CSIC (el mayor centro nacional de investigación de España (Figura 3).

10/27

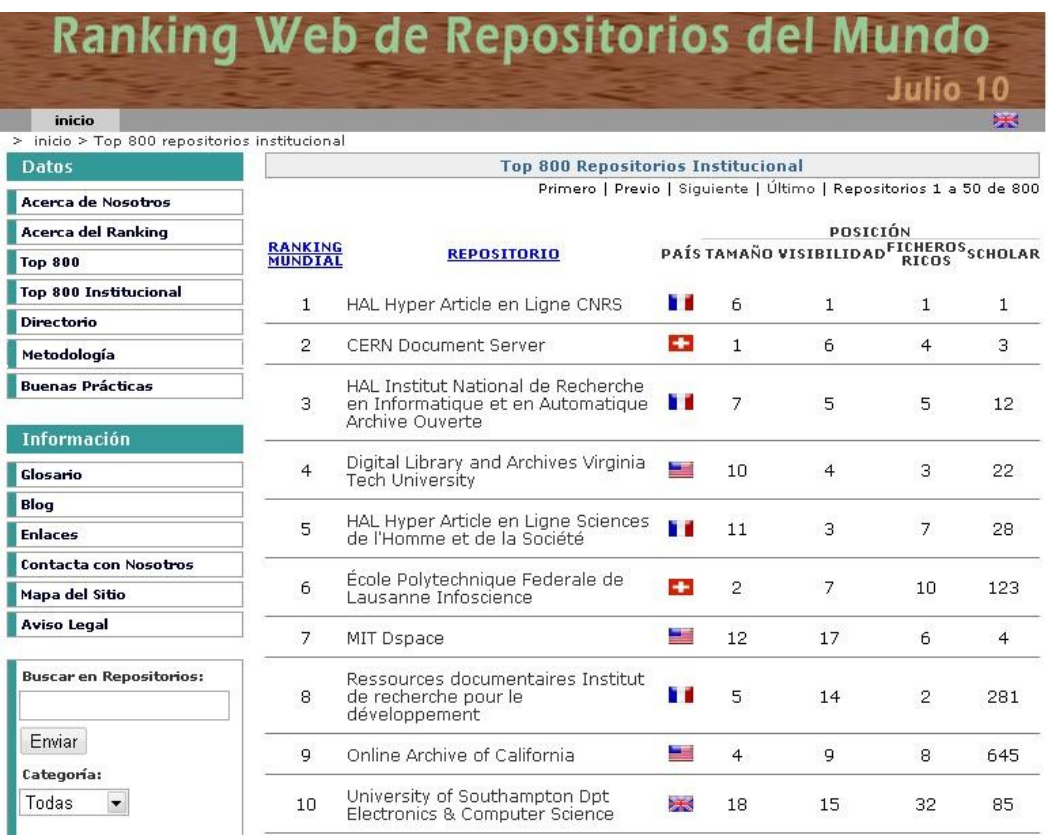

Figura 3. Repositorios institucionales situados en las primeras diez posiciones. Tomada de http://repositories.webometrics.info/top800\_rep\_inst\_es.asp

Reportamos algunos repositorios relevantes por su cantidad o función:

### *Repositorios temáticos*

IEEE explore http://ieeexplore.ieee.org/Xplore/guesthome.jsp?reload=true (2, 709, 967 documentos) PubMed Central http://www.ncbi.nlm.nih.gov/pmc/ (2, 052, 439 artículos) Citeseerx [http :// citeseerx. ist. psu. edu/](http://www.google.com/url?q=http%3A%2F%2Fciteseerx.ist.psu.edu%2F&sa=D&sntz=1&usg=AFQjCNGqEmziN-ZKgZ1clKu8moEZC7fCPg) (1,666,657 [\(Δ](http://www.google.com/url?q=http%3A%2F%2Fciteseerx.ist.psu.edu%2Fabout%2Fterms%3Bjsessionid%3DAF3D0D8D3D842BC423C02D13EF01C6A6&sa=D&sntz=1&usg=AFQjCNGfwQb2ZXPlwuIYb2We2SgITJW1rg) 20, 166) artículos y 32, 228, 078 [\(Δ](http://www.google.com/url?q=http%3A%2F%2Fciteseerx.ist.psu.edu%2Fabout%2Fterms%3Bjsessionid%3DAF3D0D8D3D842BC423C02D13EF01C6A6&sa=D&sntz=1&usg=AFQjCNGfwQb2ZXPlwuIYb2We2SgITJW1rg) 358,259) citas) Arxiv.org e-Print Archive http://arxiv.org/ (630,123 e-prints)

## *Repositorios institucionales*

HAL Hyper Article en Ligne CNRS http://hal.archives-ouvertes.fr/

 [CERN Document Server](http://www.google.com/url?q=http%3A%2F%2Fcdsweb.cern.ch%2F&sa=D&sntz=1&usg=AFQjCNFqHCgxm3o8xtfbgtUKkIMy-tgjGA) http :// cdsweb. cern. ch/

HAL Institut National de Recherche en Informatique et en Automatique Archive Ouverte http://hal.inria.fr/ Digital Library and Archives Virginia Tech University http://scholar.lib.vt.edu/ HAL Hyper Article en Ligne Sciences de l'Homme et de la Société http://halshs.archives-ouvertes.fr/

## *Repositorios Nacionales*

Se presenta el metabuscador World Wide Science http://worldwidescience.org/indextext.html con varios repositorios temáticos y nacionales relevantes (Figura 4).

# WORLD WIDESCIENCE.ORG

**The Global Science Gateway** 

Search in your language go English

#### Iome | About | News | Advanced Search | Contact Us | Site Map | Help

- · African Journals Online (See Countries)
- · ARROW Discovery Service (Australia)
- · Australian Antarctic Data Centre
- · Bangladesh Journals Online (BanglaJOL)
- . Canada Institute for Scientific and Technical Information
- CERN Document Server
- . CSIR Research Space (South Africa)
- · Czech Academy of Sciences Publication **Activity Database**
- Czech Academy of Sciences Repository
- Defence Research and Development Canada (Canada)
- DEFF Global E Prints (Denmark)
- Danish National Research Database (Denmark)
- . Digital Repository Infrastructure Vision for European Research (DRIVER)
- . Digital Repository Service at National Institute of Oceanography (India)
- Directory of Open Access Journals (Sweden)
- Electronic Table of Contents (ETOC) (United Kingdom)
- · Energy Technology Data Exchange (ETDEWEB)
- . Environmental Research Database United Kingdom
- . German National Library of Science and Technology (TIBKat)
- · Index Scriptorium Estoniae (Estonia)
- . Indian Academy of Sciences
- . Indian Institute of Science Eprints
- . Indian Institute of Science Theses &
- Dissertations
- · Indian Mediars Centre
- · Indonesia Journals Online (IJO)
- . Institute of Scientific and Technical Information of China (ISTIC) Chinese Databases
- . Institute of Scientific and Technical Information of China (ISTIC) English Journals Database
- · Institut national de la sante et de la recherche medicale (INSERM)
- International Development Research Centre (IDRC) Digital Library - Canada
- International Nuclear Information System  $(INIS)$

· International Science & Technology Center  $(ISTC)$ 

**Search** 

- + J-EAST (Japan)
- J-STAGE (Japan)
- J-STORE (Japan)
- Journal@rchive (Japan)
- KoreaMed
- KoreaScience
- LENUS (Ireland)
- NARCIS (Netherlands)
- . National Library of the Czech Republic Manuscriptorium
- · National Library of Latvia
- Nepal Journals Online (NepJOL)
- . Norwegian Open Research Archives (NORA)
- OpenSIGLE (European Union)
- . Philippines Journals Online (PhilJOL)
- Refdoc (France)
- 
- . Russian Foundation for Basic Research eLIBRARY.ru
- . Russian union catalog of scientific literature (GPNTB)
- · Science.gov (United States)
- · Scientific Electronic Library Online (Argentina, Brazil, Chile, Colombia, Cuba, Mexico, Portugal, Spain, Venezuela)
- · Sri Lanka Journals Online (SLJOL)
- · State Public Technical Library of Russia (GPNTB) Library Catalogue
- . Transactions and Proceedings of the Royal Society of New Zealand 1868-1961 (New Zealand)
- . UK PubMed Central (United Kingdom)
- · Vascoda (Germany)
- · Vserossiisky Institut Nauchnol I
- Tekhnicheskol Informatsii (VINITI) Projects Database
- · Vserossiisky Institut Nauchnol I Tekhnicheskoi Informatsii (VINITI) Earth Sciences and Environmental Management Protects
- · Vietnam Journals Online (VJOL)
- Virtual Library of Lithuania
- . VTT Technical Research Centre of Finland-**Publications (Finland)**
- . VTT Technical Research Centre of Finland-Research (Finland)

Figura 4. Repositorios disponibles para búsqueda a través de World Wide Science http://worldwidescience.org/indextext.html, el servicio más extenso para búsqueda de textos completos abiertos.

#### **Redes (interoperables) de repositorios y su impacto en la colaboración académica**

La interoperabilidad se puede definir como la capacidad de diferentes sistemas operativos, programas (software), aplicaciones y servicios para comunicar e intercambiar datos de una forma precisa, efectiva y consistente, por lo que esta característica es un factor clave para el correcto acceso, uso y explotación de la información (Martínez, 2007).

De este modo un repositorio interoperable tiene como objetivo interconectarse con otros repositorios, para realizar diversas transacciones o actividades, siendo el principal objetivo la transferencia de contenidos o datos. Esto debe realizarse a pesar de que cada repositorio esté creado bajo distintos programas informáticos y/o presente características formales distintas (Barrionuevo, 2009).

Un repositorio interoperable puede ser una herramienta muy eficaz en la práctica científica, ya que de este modo, permite el intercambio de documentación científica y el acceso a la misma de una manera rápida y potencialmente sencilla. Otra ventaja es el acceso abierto para consultar los documentos libremente por los miembros la institución involucrada, superando así el problema de tener que pagar para tener acceso a sus propios trabajos que se encontraban publicados en revistas científicas de renombre a un alto costo en muchos casos, imposible de sufragar por los miembros del propio grupo de colaboradores o integrantes, que no participaron en la elaboración del documento. La propia institución deberá contener un repositorio donde se almacene la información generada en ella que ha sido, en la mayoría de los casos subvencionada con recursos de la institución o gubernamentales, esta información estará disponible de manera gratuita siempre y cuando se respeten los derechos de autor (Melero, 2005).

Contar con una red de repositorios robusta es fundamental para el trabajo académico (Romary y Armbruster, 2009), faculta el intercambio de datos dentro y fuera de las líneas de la organización y a través de las distancias geográficas (Schweik *et al.*, 2005) con la finalidad de cubrir las necesidades actuales para la investigación y la colaboración académica que demandan un acceso más eficiente a los recursos, la posibilidad de compartirlos y la creación de sistemas compatibles que se comuniquen entre sí. Estas mismas necesidades se presentan en las diversas organizaciones académicas a nivel mundial y la integración de una red de repositorios es una tarea que requiere la estandarización en la manera en que se manejan los distintos repositorios inter e intrainstitucionalmente (Schweik, *et al.*, 2005).

### **Software para repositorios**

Para la creación de un repositorio es necesario que se examinen los sistemas disponibles (software) para elegir aquel que se adapte a las necesidades de la comunidad, existe tanto software de propiedad, en el que se prohibe su redistribución y modificación, que se distribuye generalmente de forma comercial con un costo (Torricella, 2008); y software de código abierto, en donde el código fuente está abierto a cambios y mejoras por parte de la comunidad (Barton y Waters, 2005 ), la mayoría de ellos son de acceso libre (gratuitos).

De acuerdo con el proyecto openDOAR (http://www.opendoar.org/index.html), que registra y procesa los repositorios que están inventariados en la Web, más del 80% utilizan software de acceso libre (de la Vega-Sivera, 2008) (Figura 5), esto no solo se debe a la conveniencia económica, si no a que permiten su modificación, mejora constante y personalización, lo que repercute en una mayor adaptación a las necesidades precisas de cada proyecto.

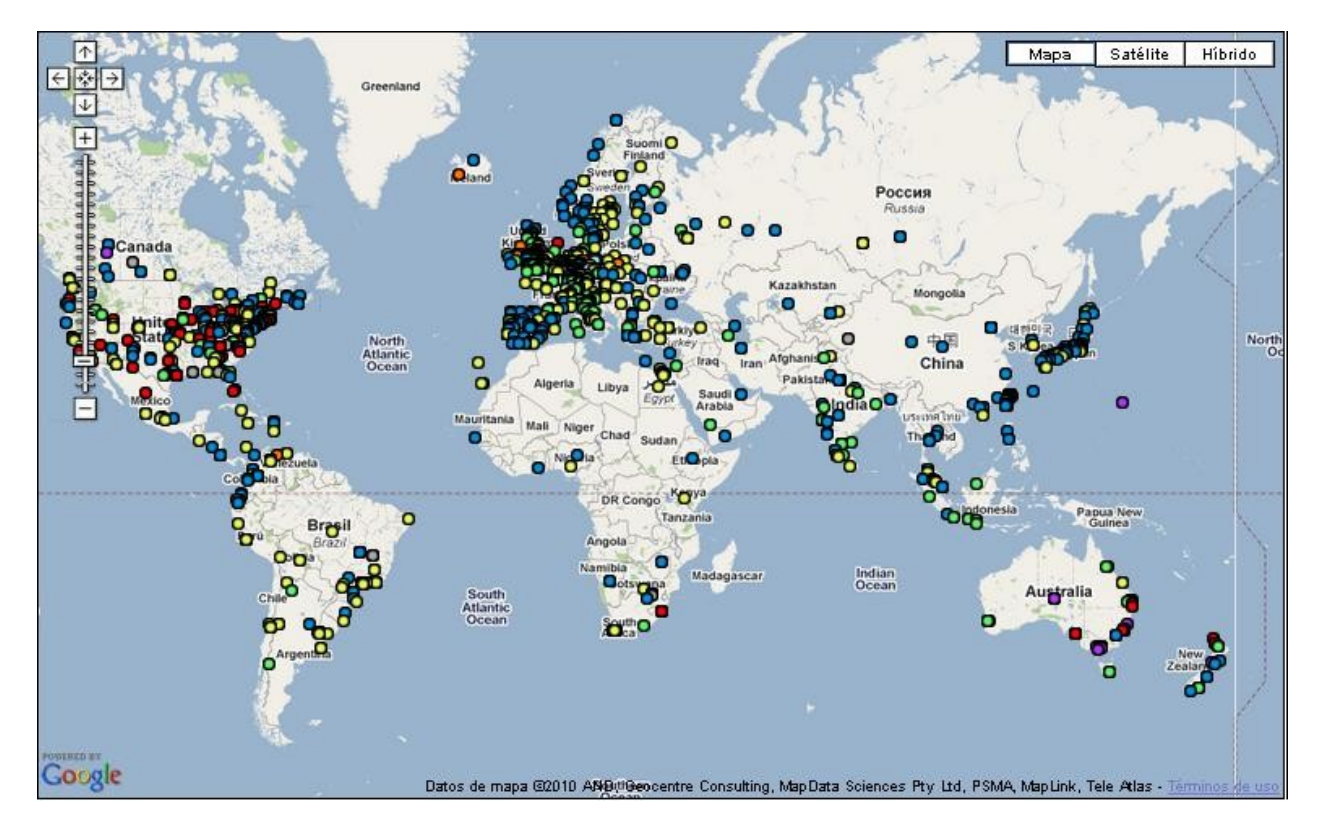

Figura 5. Mapa de repositorios en el mundo. Tomada de: http://maps.repository66.org

En la actualidad hay 1, 725 repositorios registrados en el proyecto openDOAR, 35% utilizan el software DSpace (http://www.dspace.org) y 16% E-prints (http://software.eprints.org), por lo que cerca de la mitad de los repositorios los utilizan (Figura 6). También se utilizan otros programas como: Archimede ( http :// www 1. bibl. ulaval. ca/ archimede/ index. en. html), CDSware ( http :// cdsware. cern. ch), Fedora (http://www.fedora-commons.org/), Greenstone (http://www.greenstone.org/cgi-bin/library), DAITSS (http://daitss.fcla.edu/), KeystoneDLS (http://www.indexdata.com/keystone/), ETDdb (http://scholar.lib.vt.edu/ETD-db/index.shtml), Fez (http://sourceforge.net/projects/fez/), Zentity (http://research.microsoft.com/en-us/projects/zentity/), OCLC Research Software (http://www.oclc.org/research/activities/software.htm), etc. (Barton y Waters, 2005; de-la Vega-Sivera, 2008; Marill y Luczak, 2009; RSP, 2009; Subirats-Coll, 2010; SPARC, 2010; RUBRIC, 2010 ).

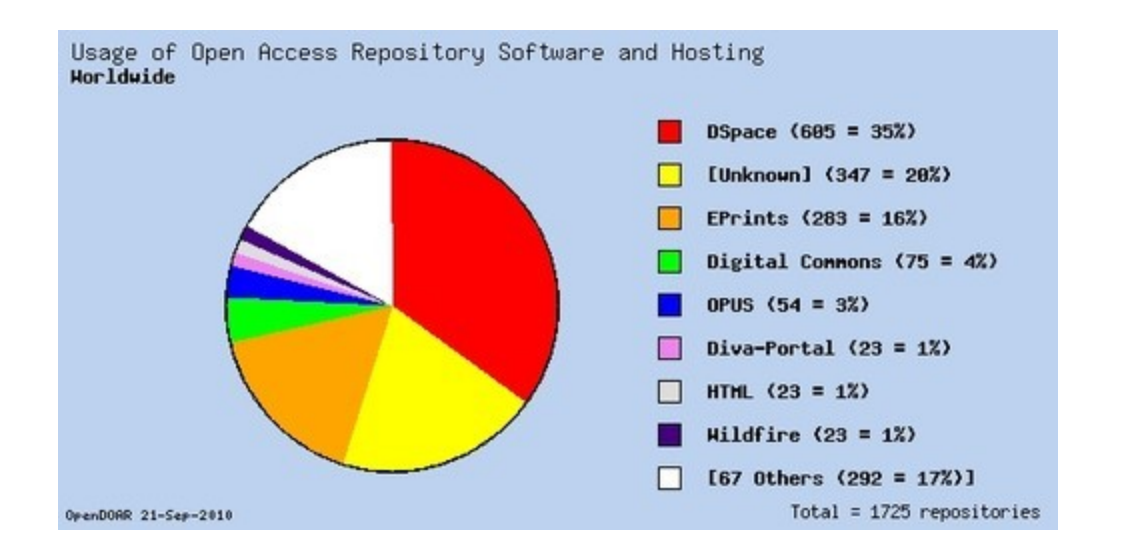

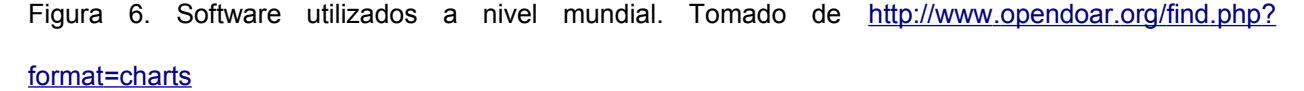

En este trabajo se abordarán con detalle cuatro de los paquetes de software de acceso libre y código abierto, los cuales son los más populares, los más citados y se están haciendo evaluaciones de su uso:

*DSpace*: Desarrollado conjuntamente por el Massachusetts Institute of Technology (MIT) y Hewlett Packard (HP) en 2002. Es un sistema de biblioteca digital diseñado para capturar, almacenar, ordenar, conservar y redistribuir la producción intelectual y de investigación de una Universidad en formato digital (Barton y Waters, 2005; de la Vega, 2008).

*Eprints*: Desarrollado en la Universidad de Southampton en 1999. Diseñado para crear un Repositorio Institucional de edición electrónica para la investigación académica, pero puede usarse para otros propósitos. (Barton y Waters, 2005).

*Fedora***:** Desarrollado conjuntamente por la University of Virginia y Cornell University en 2000, sirve para crear bibliotecas digitales interoperables basadas en la web, repositorios institucionales y otros sistemas de gestión de información. (Barton y Walters, 2005).

*Greenstone***:** Desarrollado por el New Zeeland Digital Library Project en la University of Waikato en 2005, diseñado para crear y distribuir colecciones de bibliotecas digitales (Barton y Waters, 2005).

De acuerdo con ROAR el software utilizado por más repositorios es el DSpace con 680 repositorios de los 1, 792 registrados. Existen 12 repositorios capturados para México, solo uno de ellos podría clasificarse como académico e institucional, esto es, que su función sea registrar la producción de una Institución o Departamento, el de la Facultad de Filosofía y Letras, UNAM, aunque cuenta con pocos registros es un proyecto ya funcionando dentro de la UNAM (Figura 7) .

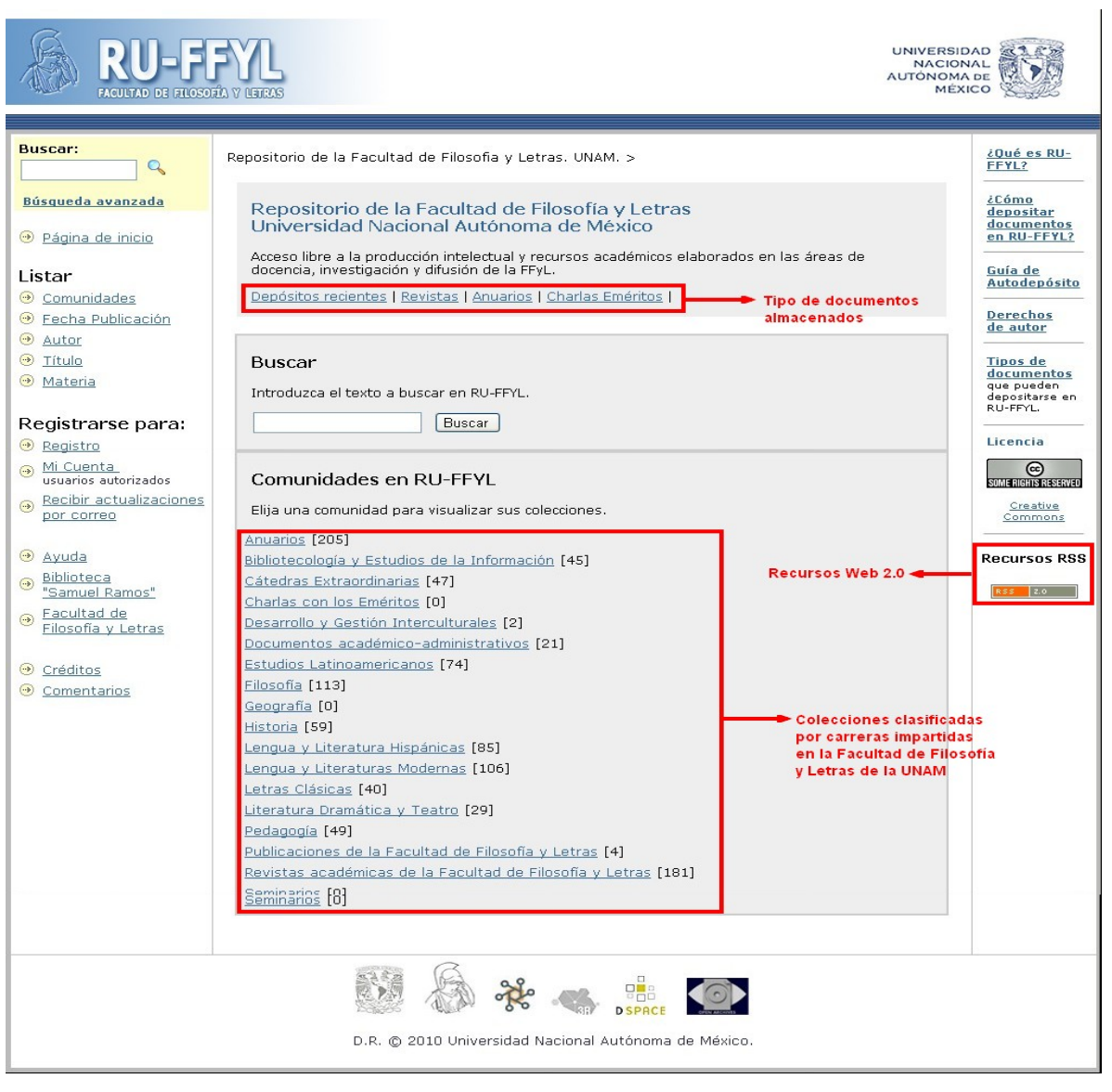

Figura 7. Repositorio de la Facultad de Filosofía y Letras, UNAM. Tomada de: http://ru.ffyl.unam.mx:8080/jspui/

En la página de DSpace se tienen registradas 938 instituciones que utilizan este software, en México lo utilizan cuatro instituciones: Centro de Investigación y Docencia Económicas (http://biiacsdspace.cide.edu/), Dirección de Bibliotecas del IPN (http://itzamna.bnct.ipn.mx:8080/dspace/), la Facultad de Filosofía y Letras de la UNAM (http://ru.ffyl.unam.mx:8080/jspui/) y la Universidad Veracruzana (sin acceso desde la Web) . Su gran uso podría deberse a que se tiene acceso libre a todos los tipos de contenido digital, que incluyen textos, imágenes, y colecciones de datos.

Existen varias propuestas de evaluación de software en especial para repositorios institucionales con diferentes criterios (Marill y Luczak, 2009; Subirats-Coll, 2010), uno de ellos, el "Comparative Analysis of Institutional Repository Software" evalúa cuatro alternativas: EPrints, DSpace, Fedora and Zentity, en base en 23 criterios cualitativos y cuantitativos de los cuales solo quince han sido evaluados hasta el momento, entre ellos se encuentran los requerimientos de sistema, instalación, así como el grado de adopción de cada paquete de software, siendo el más adoptado DSpace.

Debido a sus ventajas, su popularidad y su versatilidad en uso, nos parece que este software sería el idóneo para diseñar el repositorio de la Facultad de Ciencias.

### **Nuestra propuesta**

Iniciar y mantener un repositorio institucional de literatura académica, en el que se registren, resguarden y difundan entre el personal académico adscrito a la institución (usuarios autorizados) de manera abierta los archivos en texto completo con la producción científica del personal de Tiempo Completo de la Facultad de Ciencias de la UNAM. Dicha colección cumplirá con las siguientes características:

-Registrar los documentos de investigación, difusión y enseñanza en los que participe al menos un autor adscrito de tiempo completo a dicha institución.

-El acceso a los documentos estará restringido al propio personal de la Facultad de Ciencias con función académica.

-Aunque el principal propósito de dicho repositorio será resguardar la producción de los académicos de la Facultad y ponerla a disposición de los pares de dicha institución, su implementación tendrá aplicaciones en otros ámbitos de la práctica académica, que van desde la producción de nuevo conocimiento científico y la colaboración hasta la administración de recursos, la gestión y la política científica. Incluso se podría usar como herramienta para facilitar la realización de reportes sobre producción propia, comúnmente solicitados por los comités de evaluación del desempeño académico como CONACYT, la UNAM y para la obtención de indicadores.

-Los responsables de registrar y subir los archivos serán los propios académicos, con asesoría de la instancia encargada del diseño y mantenimiento del reservorio.

El plan para iniciar el repositorio podría dividirse en cinco etapas que podrían completarse a más tardar en un año, y que posteriormente se actualizaría de manera constante:

1. Instalación del software y diseño del repositorio.

2. Registro de los archivos de 10 investigadores de la Facultad de distintas áreas para hacer las pruebas.

3. Hacer modificaciones y mejoras correspondientes con base en los resultados de las pruebas.

4. Adicionar los archivos del resto de los investigadores, primero la literatura primaria (artículo y libros producto de investigación, luego terciaria (de difusión y enseñanza) y posteriormente la literatura gris (presentaciones, reportes técnicos, notas, apuntes) en orden cronológico de los más recientes a los más antiguos.

5. Pruebas, difusión y consolidación del proyecto.

Será necesario realizar un manual y algún taller para introducir al personal académico al uso del repositorio. Además, sería conveniente para el éxito de este objetivo que de alguna manera los académicos de esta institución tuvieran la obligación de depositar su producción en dicho archivo.

Hasta donde sabemos en la actualidad no existen repositorios de documentos en texto completo que compile la producción de los académicos de manera sistemática de alguno de los institutos, centros o facultades de la UNAM. Se localizaron un total de 12 repositorios registrados para México en openDOAR (Directory of Open Access Repositories) (2010) (Figura 8) y 13 en ROAR (2010). En ambos únicamente se mencionan para la UNAM la existencia de dos repositorios institucionales: el de la Facultad de Filosofía y Letras que contine 767 documentos y utiliza el software DSpace y el repositorio del Instituto de Biología que archiva imágenes.

19/27

| <b>Repository name</b>                                               | Country | Num.<br>Recs. |        |           | Pubs Confs Theses Unpub Other |        |           | <b>Base</b><br>URL | <b>Software</b> |
|----------------------------------------------------------------------|---------|---------------|--------|-----------|-------------------------------|--------|-----------|--------------------|-----------------|
| Acervo Digital del Instituto de Biología de la<br><b>UNAM</b>        | Mexico  | 8244          |        |           |                               |        | $+$       |                    | DSpace          |
| Colección de Tesis digitales                                         | Mexico  | 3128          |        |           | $\ddot{}$                     |        |           | <b>OAI</b>         | [Unknown]       |
| Colección de Tesis Digitales - Universidad de<br>las Américas Puebla | Mexico  | 2084          |        |           | $^{+}$                        |        |           |                    | [Unknown]       |
| Colpos digital                                                       | Mexico  | 110           |        |           | $\ddot{}$                     |        |           |                    | DSpace          |
| Dirección General de Bibliotecas de la<br>Universidad Veracruzana    | Mexico  | 6011          | $^{+}$ |           | $^{+}$                        |        | $+$       |                    | DSpace          |
| Documentacion en Ciencias de la<br>Comunicacion                      | Mexico  | 4510          | $\div$ |           | $\ddot{}$                     |        |           | <b>OAI</b>         | [Unknown]       |
| Dspace on Instituto Politécnico Nacional                             | Mexico  | 6261          |        |           | $^{+}$                        |        |           |                    | DSpace          |
| EduDoc                                                               | Mexico  | 96            | $+$    | $\ddot{}$ | $^{+}$                        | $^{+}$ | $\ddot{}$ | <b>OAI</b>         | [Unknown]       |
| Publications of the Interactive and Cooperative<br>Technologies Lab  | Mexico  | 76            |        |           |                               | $^{+}$ | $^{+}$    | <b>OAI</b>         | <b>IHTML</b>    |
| Redalyc.                                                             | Mexico  |               |        |           |                               |        |           | <b>OAI</b>         | [Unknown]       |
| Repositorio de la Facultad de Filosofía y Letras Mexico              |         | 285           | $^{+}$ | $\ddot{}$ |                               |        | $^{+}$    | OAI                | DSpace          |
| Scientific Electronic Library Online - Mexico                        | Mexico  |               |        |           |                               |        |           |                    | SciELO          |

Click on a hyperlinked column heading to sort. Click again to reverse the order.

6.2006.2010. University of Nottingham, UK. Last undated: 24-Sep. 2010

Figura 8. Repositorios registrados para México en openDOAR en la consulta realizada con fecha 28 de septiembre de 2010.

### **Características técnicas y especificaciones para un repositorio institucional**

El desempeño de un equipo de cómputo, considerado como la capacidad de realizar efectivamente la tarea que se le ha asignado, depende de la combinación de dos variables principales, por un lado el hardware (la velocidad del procesador, la cantidad de memoria RAM disponible, la velocidad de acceso al disco duro, etcétera) y por otro lado, el sistema operativo y las aplicaciones (software) que se instalen en el mismo. En el caso de una computadora personal, una parte importante de los recursos del sistema se orientan hacia el brindar al usuario un ambiente gráfico amigable, mientras que en los equipos denominados servidores, la mayoría de los recursos del sistema se utilizan para compartir aplicaciones, archivos o ambientes de trabajo a los usuarios o clientes.

Existen diversas aplicaciones orientadas al desarrollo de repositorios institucionales, existen tanto opciones corporativas, creadas por empresas que venden dichos programas, como opciones de código abierto (Open Source), desarrolladas por comunidades de programadores bajo la filosofía de que

al compartir el código fuente, los programadores independientes pueden adaptar la aplicación a sus necesidades, corregir errores, introducir mejoras y lograr una evolución del mismo.

Los requerimientos de memoria, espacio en disco y velocidad de procesador se incrementan notablemente al utilizar software propietario, por ejemplo, para utilizar "Alfresco repository" se recomienda utilizar procesadores de 64 bits, con más de 2.5 Ghz de velocidad, varios Gigabytes de memoria RAM y al menos un terabyte de espacio en disco duro.

Si se utiliza software libre (como DSpace), se puede ocupar una máquina de capacidades más modestas, actualmente está disponible la versión 1.6.2, que funcionaría bien en una máquina normal, con Windows o Linux, un Gigabyte de RAM y un disco duro de 100 o 200 Megabytes. Aún si solamente se contara con un equipo de menores capacidades, existen versiones previas de DSpace (por ejemplo, la 1.2, del año 2004) que funcionaban apropiadamente con procesadores a 1.3 Ghz, 512 MB de memoria RAM y 40 GB en disco duro.

Además del ahorro en los requerimientos de hardware, existen otras ventajas al utilizar software libre, como por ejemplo DSpace. Entre ellas estarían las siguientes:

- Existe una comunidad grande de usuarios y desarrolladores en todo el mundo, lo cual facilita encontrar respuestas en foros, listas de discusión, etcétera.

- Utiliza código abierto, disponible para revisarse o modificarse.

- Permite personalizarse para ajustarse a las necesidades del usuario.

- Puede almacenar y preservar cualquier tipo de contenido digital.

De acuerdo con lo anterior, una buena recomendación sería instalar el repositorio en una PC normal, que se puede conseguir entre \$5,000.00 y \$10,000.00, por ejemplo, y de acuerdo al crecimiento de las necesidades de almacenaje de información se puede escalar dicho equipo, comprarle más memoria, más disco duro o eventualmente cambiar a un servidor de marca, cuyos precios pueden ir desde \$2,000.00 hasta \$6,000.00 US dólares.

Por último, independientemente del equipo y del software que se utilice, es recomendable que el sitio donde se instale el servidor cuente con suficiente ventilación, suministro continuo de energía eléctrica, conexión de red alámbrica a buena velocidad y la menor cantidad de polvo posible.

La Facultad ya cuenta con la infraestructura necesaria para iniciar este proyecto, sería necesario la asignación de algunos equipos y la designación de un equipo académico responsable de realizarlo. Nuestro grupo está listo para participar de manera activa en este proyecto. Completar un repositorio institucional para la Facultad de Ciencias, en el que de manera sistemática se actualice y distribuya la producción de los académicos; esto sería importante, urgente y de prioridad. Se ha vivido en la última década no sólo la transición de la edición y distribución en soportes impresos a medios digitales, sino también una multitud de procesos (r)evolucionarios resultantes en un torbellino, con cambios que surgen de todas partes y cuyos efectos aún se desconocen. Es nuestra responsabilidad como comunidad académica formar parte activa de este proceso, a partir del uso de la tecnología disponible. Sin lugar a duda, vivimos en la era de la información: ¡La ciencia que no se ve, no existe!

Agradecemos la subención del proyecto DGAPA, UNAM PAPIME PE 201509 para la realización de este trabajo. A Nidia Lucio y Mauricio Martínez por la contribución con algunas ideas a la elaboración de este documento y a Judith Aguirre por la lectura crítica del texto.

### **Literatura citada**

- 1. Barrionuevo, L. (2009). Repositorio/repository. URL http://sites.google.com/site/glosariobitrum/Home/repositorio
- 2. Barton, M. R. and Waters, M. M. (2005). Cómo crear un Repositorio Institucional Manual LEADIRS II. The Cambridge-MIT Institute.
- 3. Borgman, C. L . (1999). What are Digital Libraries, Who is Building Them, and Why? En Aparac, T. (Ed.), *Digital libraries: Interdisciplinary concepts, challenges and opportunities* (pp. 29-42). Zagreb : Benja.
- 4. Briceño, Y., Contreras, H. Y., Núñez, L. A., Salager-Meyer, F., Rojas, A., y Torrens, R. (2009). Saber.ula.ve repositorio institucional: Un testimonio perspectiva. URL http://arxiv.org/abs/0912.2032
- 5. Brown, S. (2005) El desarrollo de un modelo de e-prints y acceso a contenido de las revistas más abiertas en el Reino Unido y la educación superior. Aprendidas de publicación, 18 (1). pp. 25-40. http://eprints.ecs.soton.ac.uk/11000/
- 6. Candela; (2007). *The DELOS Digital Library Reference Model Foundations for Digital Libraries* . Italy: DELOS. En: http://www.delos.info/files/pdf/ReferenceModel/DELOS DLReferenceModel 0.98.pdf
- 7. Crow, Raym 2006 El Caso de repositorios institucionales: un documento de posición SPARC. Documento de debate. Publicación de estudiante y de la Coalición de Recursos Académicos, Washington, DC. http://scholarship.utm.edu/20/
- 8. Date, C. J. (1993). Introducción a los sistemas de bases de datos. Wilmington, Delaware: *Addison-Wesley.*
- 9. De la Vega-Sivera, R. (2008). Free software in e-information repositories. Profesional de la Información, 17 (1). En: http://200.55.179.242/ boletin sa/ files/ Software %20 libre %20 en  [%20 repositorios %20 de %20 e - informaci % C 3% B 3 n. pdf](http://www.google.com/url?q=http%3A%2F%2F200.55.179.242%2Fboletin_sa%2Ffiles%2FSoftware%2520libre%2520en%2520repositorios%2520de%2520e-informaci%25C3%25B3n.pdf&sa=D&sntz=1&usg=AFQjCNG0iIVIqB_q4x09lLJ6AtiuoAPtcA)
- 10. De Volder, Carolina. Información, Cultura y Sociedad. 2008. *Los repositorios de acceso abierto en Argentina: situación actual*. [http :// www. ssoar. info](http://www.google.com/url?q=http%3A%2F%2Fwww.ssoar.info%2F&sa=D&sntz=1&usg=AFQjCNEazATFHLlK6qsEtZ_oWPKhCanoDg) [Consultado el día 18 de Septiembre del 2010].
- 11. Flores Gilda, Sánchez Nancy. *Los repositorios institucionales: análisis de la situación internacional y principios generales para Cuba*. ACIMED, Vol. 16., n. 6, Ciudad de la Habana, Diciembre, 2007. En: http://scielo.sld.cu/scielo.php?pid=S1024-94352007001200006& script=sci\_arttext
- 12. Greenstein, D., & Suzanne (2002). *The Digital Library: A Biography* . Washington, D.C.: Digital Library Federation Council on Library and Information Resource[s](https://docs.google.com/viewer?url=http%3A%2F%2Fwww.clir.org%2FPUBS%2Freports%2Fpub109%2Fpub109.pdf)  http://www.clir.org/PUBS/reports/pub109/pub109.pdf
- 13. Harnad, S. (2007) The Green Road to Open Access: A Leveraged Transition. In: *The Culture of Periodicals from the Perspective of the Electronic Age*, pp. 99-105, 'Harmattan.http://eprints.ecs.soton.ac.uk/15753/
- 14. Harnad, S., Carr, L., Brody, T., and Oppenheim, C. (2003). Mandated online rae cvs linked to university eprint archives. Ariadne, 35. http://eprints.ecs.soton.ac.uk/7725/
- 15. Hernández, Rodríguez, and De la Fuente, G. (2007)(2007). Open Access: El papel de las bibliotecas en los repositorios institucionales de acceso abierto. *ANALES DE DOCUMENTACION*, *10,* 185+. [En línea] <http://digitum.um.es/jspui/bitstream/10201/4017/3/1191.pdf>[Consulta: 10/09/2010]
- 16. Hull, D., Pettifer, S. R., & Kell, D. B. (2008). Defrosting the digital library: Bibliographic tools for the next generation web. PLoS Comput Biol, 4 (10), e1000204+. URL http://dx.doi.org/10.1371/journal.pcbi.1000204
- 17. Jirotka, M., Procter, R., Bisby, and Dovey, M. (2004). Requirements capture for collaboration in escience. URL http://www.nesc.ac.uk/esi/events/320/
- 18. Jorge, R. A., Aldana, J. S., & Coll, I. S. (2005). Iniciativas de acceso abierto en ciencias de la información y documentación. evolución y perspectivas de e-lis. *Rev. Esp. Doc. Cient* , *28* (2), 221+. [En línea] http://redc.revistas.csic.es/index.php/redc/article/viewFile/240/296 [Consulta: 12/09/2010]
- 19. Keefer, A. (2007). Los repositorios digitales universitarios y los autores. *Anales de Documentación, 10*, 205+. [En línea] < http :// revistas. um. es/ analesdoc/ article/ viewFile /1151/1201> [Consulta: 10/09/2010]
- 20. López, C. (2000) Modelo para el Desarrollo de Bibliotecas Digitales Especializadas. Tesis de Maestría, Instituto Tecnológico Autónomo de México. Recuperado el 16 de febrero de 2005, de http://www.bibliodgsca.unam.mx/tesis/tes7cllg/sec\_10.htm
- 21. López, C. (2005). Los Repositorios de Objetos de Aprendizaje como soporte a un entorno elearning. http://www.biblioweb.dgsca.unam.mx/libros/repositorios/bibliotecas\_digitales.htm
- 22. Lucy A. Tedd, (2006) "The Institutional Repository", Program: electronic library and information systems, Vol. 40 Iss: 3, pp.300 - 302 http://www.emeraldinsight.com/journals.htm?issn=0033-0337& volume = 40& issue = 3& articleid = 1563484& show = abstract
- 23. Marill,J. L. and Luczak, E. C. (2009). Evaluation of digital repository software at the national library of medicine. *D-Lib Magazine*, 15(5/6).
- 24. Martínez,J. A. (2007). Blog sobre interoperabilidad y asuntos relacionados. URL http://interoperabilidad.blogspot.com/2007/06/conceptualizacin-de-la.html
- 25. Melero,R. (2005). Acceso abierto a las publicaciones científicas: definición, recursos, copyright e impacto [En línea]. El profesional de la información, vol. 14, n. 4 (jul.-ago.), p. 255-266. [En línea] http://eprints.rclis.org/archive/00004371/01/EPI-rmelero.pdf [Consulta: 12/09/2010].
- 26. Morales,E. (2004). Internet y sociedad: relación y compromiso de beneficios colectivos e individuales. *Revista Digital Universitaria* , *5* , 1-10.
- 27. Pappalardo,K. and Fitzgerald, A. (2007). *A Guide to Developing Open Access Through Your Digital Repository*. QUT Printing Services.
- 28. Peña, R., Baeza-Yates, R., & Rodríguez, M. J. V. (2003).*Gestión digital de la información: De bits a bibliotecas digitales y la web*. Alfaomega, 894. Madrid: Ra-Ma.
- 29. Romary,L., & Armbruster, C. (2009). Beyond institutional repositories. Social Science. Research Network Working Paper Series. URL http://ssrn.com/abstract=1425692
- 30. Schweik,C., Stepanov, A., & Grove, J. (2005). The open research system: a web-based metadata and data repository for collaborative research. Computers and Electronics in Agriculture, 47 (3), 221-242. URL http://dx.doi.org/10.1016/j.compag.2004.12.006
- 31. Subirats-Coll,I. (2010). Open source software for building open access repositories.
- 32. Swan,A. y Brown, S. Open Access self archiving: an author study. Truro, UK: Key Perspectivas, 2005. http://eprints.ecs.soton.ac.uk/10999/ [Consultado: 25/09/2010].
- 33. Torricella,R. G., Lee, F., and Huerta, V. M. (2008). Acceso abierto y software libre: premisas para la independencia tecnológicaa. *ACIMED*, 17:0. http://scielo.sld.cu/scielo.php?pid=S1024-94352008000200009& script=sci\_arttext
- 34. Warner, S., Bekaert, J., Lagoze, C., Liu, X., Payette, S., & Van de Sompel, H. (2006). Pathways: Augmenting interoperability across scholarly repositories. URL http://arxiv.org/abs/cs.DL/0610031

## **Páginas Web**

- 1. A Comparative Analysis of Institutional Repository Software [en línea]. Purdue University. Dirección URL: http://blogs.lib.purdue.edu/rep/ [Consulta: 20 septiembre 2010].
- 2. CERN. 2005. CDSware software. http://cdsware.cern.ch
- 3. database. (n.d.). *Dictionary.com Unabridged*. Retrieved September 24, 2010, from Dictionary.com website: http://dictionary.reference.com/browse/database [Consulta 25/09/10]
- 4. database. (n.d.). *The American Heritage® Science Dictionary*. Retrieved September 24, 2010, from Dictionary.com website: http://dictionary.reference.com/browse/database [Consulta 25/09/10]
- 5. database. (n.d.). *Collins English Dictionary Complete & Unabridged 10th Edition*. Retrieved September 24, 2010, from Dictionary.com website: http://dictionary.reference.com/browse/database [Consulta 25/09/10]
- 6. database. (n.d.). *The American Heritage® New Dictionary of Cultural Literacy, Third Edition*. Retrieved September 24, 2010, from Dictionary.com website: http://dictionary.reference.com/browse/database [Consulta 25/09/10]
- 7. database. (n.d.). *The Free On-line Dictionary of Computing*. Retrieved September 24, 2010, from Dictionary.com website: [http :// dictionary. reference. com/ browse/ database](http://www.google.com/url?q=http%3A%2F%2Fdictionary.reference.com%2Fbrowse%2Fdatabase&sa=D&sntz=1&usg=AFQjCNE--ZdDOP0NnboIWBXOz7m_T76AfA) [Consulta 25/09/10]
- 8. Diccionario de la Lengua Española en Línea (RAE) http://buscon.rae.es/draeI/SrvltGUIBusUsual?TIPO HTML=2&TIPO BUS=3&LEMA=repositorio [Consulta: 12/09/10].
- 9. Lund University Libraries. 2010. DOAJ (Directory en: http://www.doaj.org/
- 10. DSpace software http://www.dspace.org
- 11. ETDdb software http://scholar.lib.vt.edu/ETD-db/index.shtml
- 12. E-prints software http://software.eprints.org
- 13. Fedora software http://www.fedora-commons.org/
- 14. Ferreras, Tránsito. (2009) En: http://www.slideshare.net/Transito09/comunicacion-cientifica5
- 15. Fez software (http://sourceforge.net/projects/fez/)
- 16. Florida Center for Library Automation. 2006. DAITSS software http://daitss.fcla.edu/
- 17. G. Jeffery, Keith (2006). *Open Access: An Introduction.* Última visita 25/09/10 en: http://www.ercim.eu/publication/Ercim\_News/enw64/jeffery.html
- 18. Greenstone software (http://www.greenstone.org/cgi-bin/library)
- 19. Glosario.net\_http://tecnologia.glosario.net/terminos-tecnicos-internet/repositorio-1439.html
- 20. Jason 2010 en: http://www.covweb.com/blog/the-rise-of-eprint/.
- 21. KeystoneDLS software (http://www.indexdata.com/)
- 22. Laval University Library. 2005. Archimede software. http://www1.bibl.ulaval.ca/archimede/index.en.html
- 23. Leiner, B. M. (1998). The Scope of the Digital Library. DLib Working Group on Digital Library Metrics. Recuperado el 30 de agosto de 2004, de: ttp://www.dlib.org/metrics/public/papers/dig-libscope. html
- 24. http://liswiki.org/wiki/Digital\_library [Consulta 25/09/10]
- 25. Los Repositorios de Objetos de Aprendizaje como soporte a un entorno e-learning. Retrieved from http://gredos.usal.es/jspui/bitstream/10366/56649/1/DIA\_Repositoriosobjetos.pdf.pdf
- 26. OCLC Research Software (http://www.oclc.org/research/activities/software.htm)
- 27. openDOAR- Directory of Open Access Repositories, [en línea]. University of Nottingham, UK. Dirección URL: http://www.opendoar.org/index.html [Consulta: 13 septiembre 2010].
- 28. Portal del Repositorio Institucional de la Universidad de Los Andes, SABER-ULA. URL: http://www.saber.ula.ve/ (Consultado el 19 de Septiembre, 2010)
- 29. Ranking Web de Repositorios del Mundo. URL: http://repositories.webometrics.info/index\_es.html (Consultado el 19 de Septiembre, 2010)
- 30. ROAR-, [en línea]. Brody Tim. University of Southampton, UK. Dirección URL: http://roar.eprints.org/ [Consulta: 13 septiembre 2010].
- 31. Romeo 2010 en: http://romeo.eprints.org/stats.php
- 32. RSP- Repository Software Options. JISC. [en línea]. Dirección URL: www.rsp.ac.uk [Consulta: 27 septiembre 2010].
- 33. RUBRIC- Regional Universities Building Research Infrastructure Collaboratively. Australian Commonwealth Department of Education, Science and Training. [en línea]. Dirección URL: http://rubric.edu.au/repositories/choosing a repository.htm [Consulta: 20 septiembre 2010].
- 34. SPARC- The Scholarly Publishing and Academic Resources Coalition. [en línea]. Heather Joseph, Director ejecutivo. Dirección URL: http://www.arl.org/sparc/repositories/ [Consulta: 20 septiembre 2010].
- 35. Suber, Peter. 2010. Última revisión 25/09/10en: http://www.earlham.edu/~peters/fos/overview.htm
- 36. Suber, Peter. 2007. Última visita 25/09/10 en: http://www.arl.org/sparc/publications/articles/gratisandlibre.shtml

37. Wikipedia. 2010. Library collection development. http://en.wikipedia.org/wiki/Library\_collection\_development [Consulta 25/09/10]

38. Zentity software (http://research.microsoft.com/en-us/projects/zentity/)